## PEAK AND VALLEY MITERS

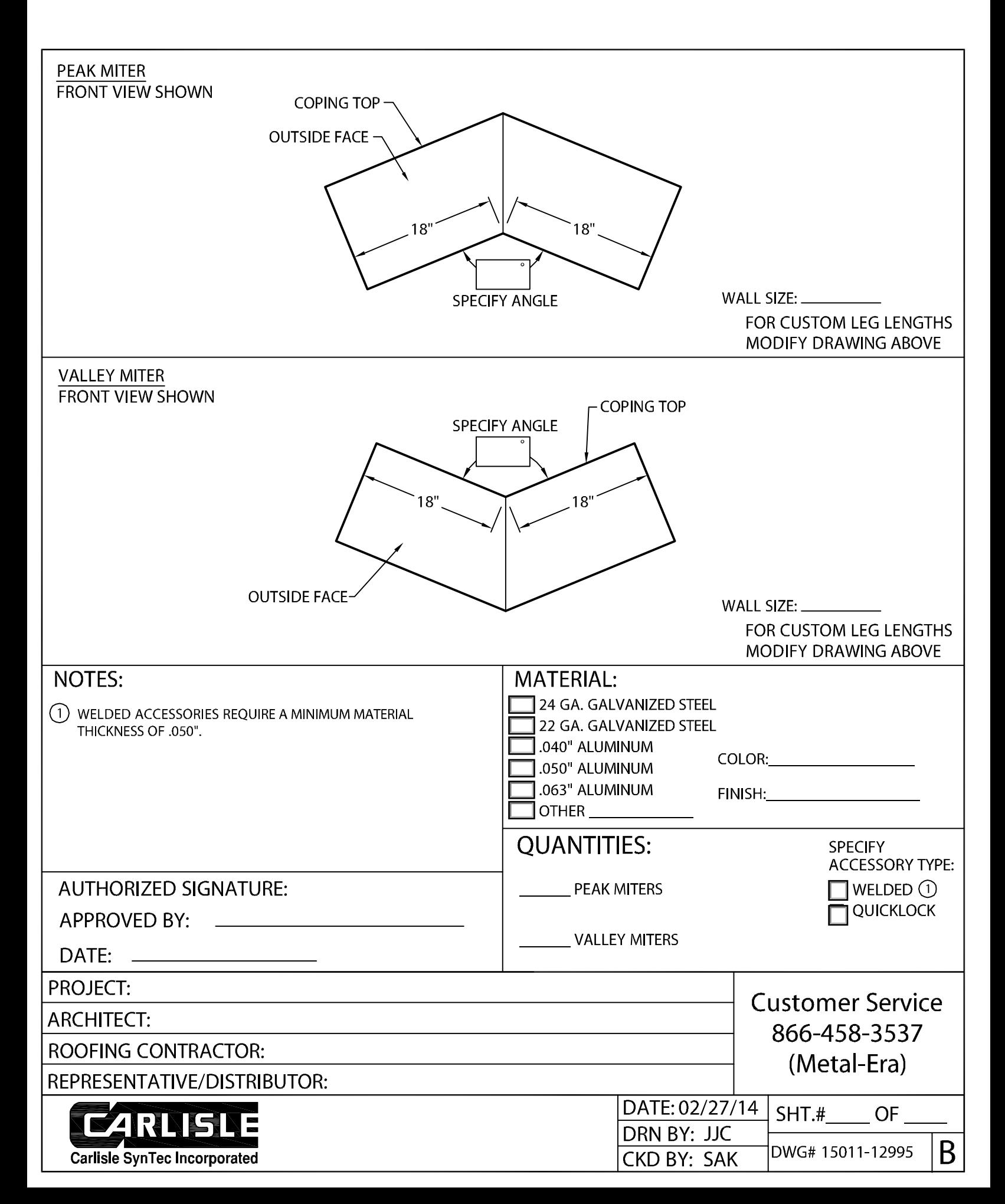